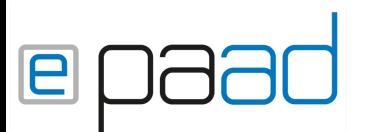

Diese Einwilligungserklärung basiert auf der Vorlage der FMH

- Starten Sie den Browser auf Ihrem Tablet
- Geben Sie im Suchfeld folgende Adresse ein: https://[Praxiskürzel].epaad.ch/consent

Um den Link nicht jedes Mal neu aufrufen zu müssen, können Sie diesen als Icon auf dem Home Bildschirm speichern (oben rechts neben dem Link  $\Box$  «zum Homebildschirm +»)

• Es öffnet sich folgende Seite:

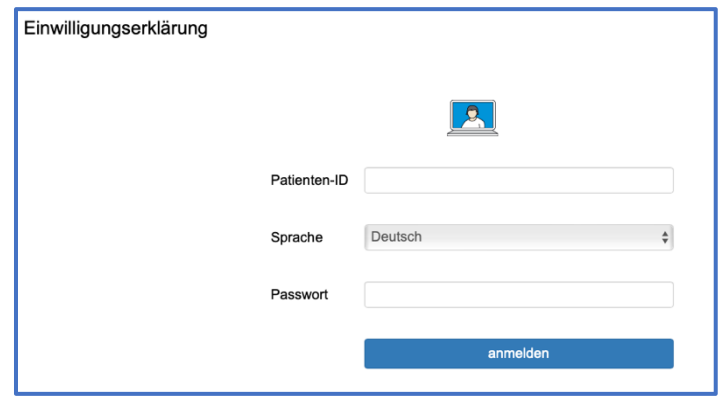

- Suchen Sie den gewünschten Patienten mit der Patienten ID und wählen diesen an
- Die Standardsprache Deutsch. Sie können durch Klick auf den Dropdown die Sprache ändern (Französisch, Italienisch, Englisch)
- Beim Passwort kann ein beliebiges Passwort eines aktiven ePaad
- Klicken Sie anschliessend auf «anmelden»
- Nun können Sie dem Patienten das Tablet übergeben, damit er die Daten kontrollieren und ggf. ergänzen kann. Mit dem Button «weiter» unten rechts gelangt man auf die nächste Seite. Wenn man etwas vergessen hat, kann man mit dem Buttonm «zurück» unten links die vorgerige Seite nochmals aufrufen
- Die Einwilligung besteht aus 5 Seiten
	- 1. Persönliche Daten
	- 2. Gesetzliche Vertretung
	- 3. Einwilligungserklärung (der Patient kann im Unterschriftenfeld unterschreiben)
	- 4. + 5. Patienteninformation zum Umgang mit Patientendaten
	- Den detaillierten Inhalt finden Sie auf den nächsten Seiten
- Am Schluss kann die Einwilligung mit dem Button «Einwilligungserklärung speichern» abgeschlossen und gespeichert werden. Den Tab können Sie schliessen

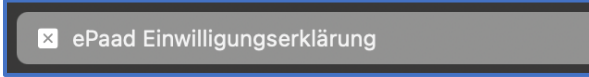

• Die Speicherung der Einwilligung erfolgt in der Dateiablage. Standardmässig wird ein neuer Ordner «Einwilligungserklärung» angelegt. Falls Sie die Einwilligung in einem anderen Ordner gespeichert haben wollen, melden Sie sich bitte bei uns

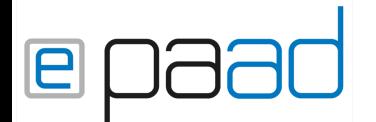

weiter

# Einwilligungserklärung Seite 1 von 5 Persönliche Angaben 1. Vorname Musterius 2. Nachname Muster 3. Geschlecht  $\bullet$  m  $\circ$  d  $\circ$  W 4. Geburtsdatum 01.01.1999 5. Strasse und Nr. Musterstrasse 13 6. PLZ und Wohnort 4410 Liestal 7. Tel./Mobil 061 000 00 00 / 079 000 00 00 8. E-Mail 9. Beruf 10. Arbeitgeber  $\overline{\phantom{a}}$  , 11. Notfall-Kontaktadresse und -Telefon 12. Ehemalige/r Hausärztin/arzt 13. Krankenversicherung Aquilana Versicherungen 14. Versicherten-Nr.

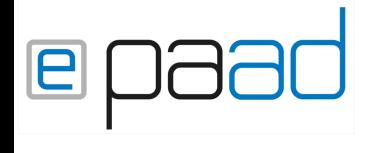

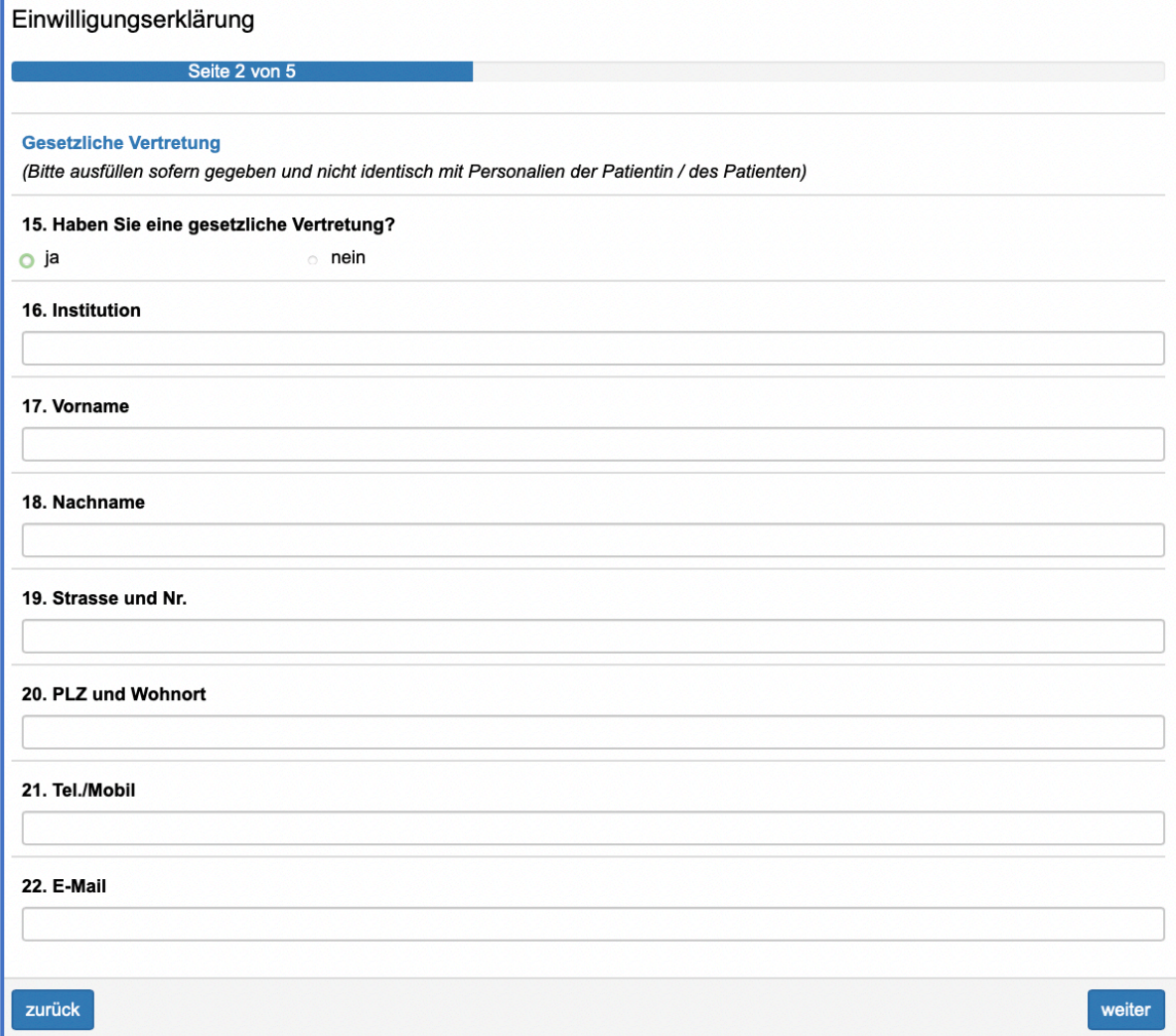

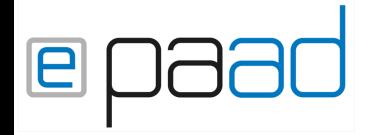

## Einwilligungserklärung

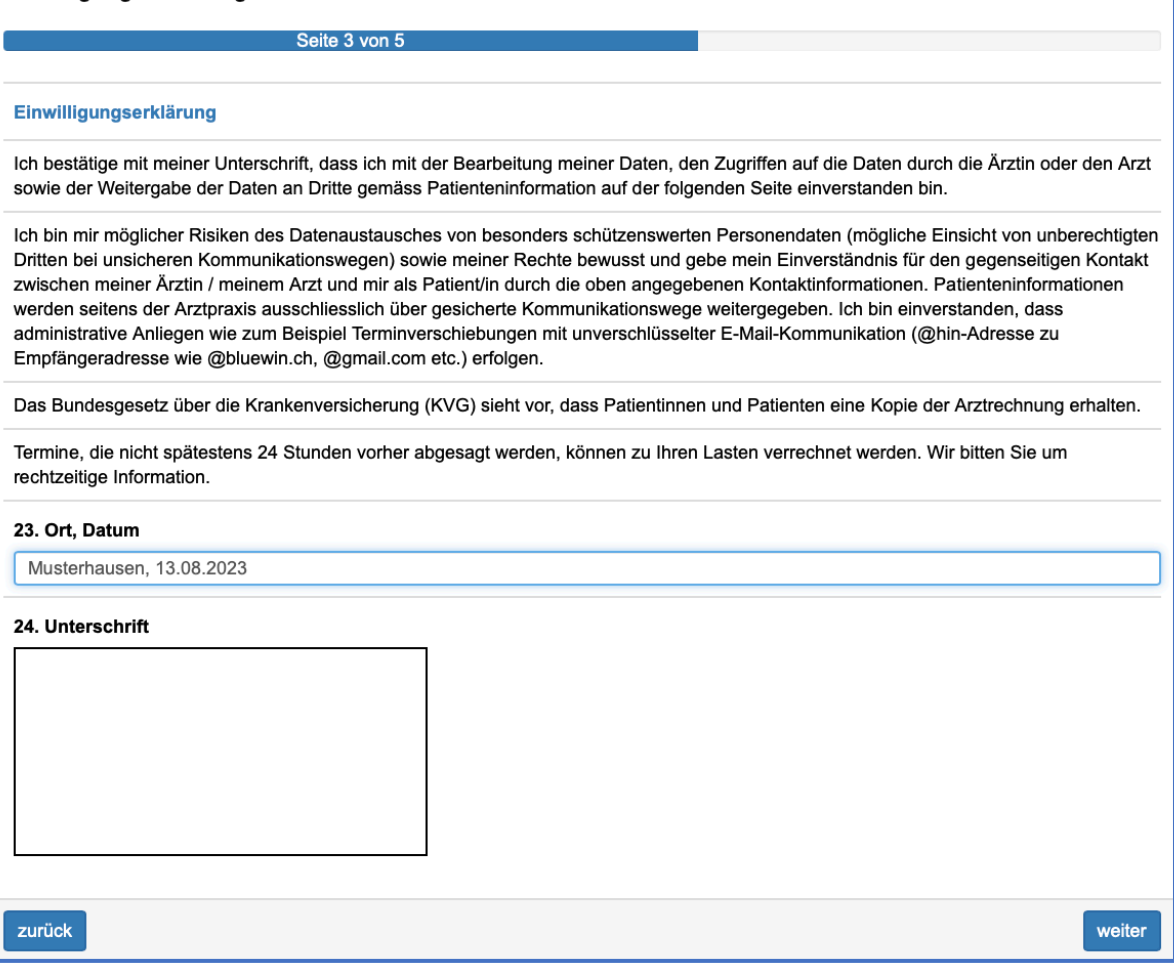

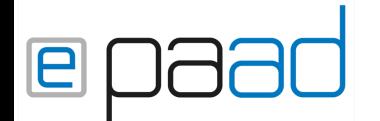

#### Einwilligungserklärung

Seite 4 von 5

#### **Patienteninformation zum Umgang mit Personendaten**

Nachfolgend informieren wir Sie darüber, zu welchem Zweck die oben genannte Arztpraxis (nachfolgend Arztpraxis) Ihre Personendaten erhebt, speichert oder weiterleitet. Zusätzlich informieren wir Sie über Ihre Rechte, welche Sie im Rahmen des Datenschutzes wahrnehmen können.

#### Verantwortlichkeiten

Die verantwortliche Stelle für die Bearbeitung Ihrer Personendaten und insbesondere Ihrer Gesundheitsdaten ist die Arztpraxis. Bei Fragen zum Datenschutz oder wenn Sie Ihre Rechte im Rahmen des Datenschutzes wahrnehmen wollen, wenden Sie sich bitte an das Praxispersonal oder direkt an Ihre Ärztin / Ihren Arzt.

#### Erhebung und Zweck der Datenbearbeitung

Die Bearbeitung (Erhebung, Speicherung, Verwendung sowie Aufbewahrung) Ihrer Daten erfolgt aufgrund des Behandlungsvertrages und gesetzlicher Vorgaben zur Erfüllung des Behandlungszwecks sowie zu den damit verbundenen Pflichten. Die Erhebung von Daten erfolgt einerseits durch die/den behandelnde/n Ärztin/Arzt im Rahmen Ihrer Behandlung. Andererseits erhalten wir auch Daten von weiteren Ärztinnen/Ärzten und Gesundheitsfachpersonen, bei denen Sie in Behandlung waren oder sind, falls Sie hierfür Ihre Einwilligung gegeben haben. In Ihrer Krankengeschichte werden nur Daten bearbeitet, die im Zusammenhang mit Ihrer medizinischen Behandlung stehen. Die Krankengeschichte umfasst die auf dem Patientenformular gemachten persönlichen Angaben wie Personalien, Kontaktdaten und Versicherungsangaben sowie unter anderem das im Rahmen der Behandlung durchgeführte Aufklärungsgespräch, erhobene Gesundheitsdaten wie Anamnesen, Diagnosen, Therapievorschläge und Befunde.

#### Dauer der Aufbewahrung

Ihre Krankengeschichte wird während 20 Jahren nach Ihrer letzten Behandlung aufbewahrt. Danach wird sie mit Ihrer ausdrücklichen Einwilligung weiter aufbewahrt oder sicher gelöscht bzw. vernichtet.

#### Weitergabe der Daten

Ihre Personendaten und insbesondere Ihre medizinischen Daten übermitteln wir nur dann an externe Dritte, wenn dies gesetzlich erlaubt oder verlangt ist oder wenn Sie im Rahmen Ihrer Behandlung in die Weitergabe der Daten eingewilligt haben.

- Die Übermittlung an Ihre Krankenversicherung bzw. an die Unfall- oder Invalidenversicherung erfolgt zum Zweck der Abrechnung der Ihnen gegenüber erbrachten Leistungen. Die Art der übermittelten Daten orientiert sich dabei an den gesetzlichen Vorgaben.
- Die Weitergabe an kantonale sowie nationale Behörden (z.B. kantonsärztlicher Dienst, Gesundheitsdepartemente etc.) erfolgt aufgrund gesetzlicher Meldepflichten.
- Optional: Die Weitergabe der notwendigen Patienten- und Rechnungsdaten an das Inkassobüro erfolgt zwecks Inkasso (Einziehen von fälligen Geldforderungen).

Im Einzelfall, abhängig von Ihrer Behandlung und Ihrer entsprechenden Einwilligung, erfolgt die Übermittlung von Daten an weitere berechtigte Empfänger (z.B. Labore, andere Ärztinnen und Ärzte).

#### **Widerruf Ihrer Einwilligung**

Haben Sie für eine Datenbearbeitung Ihre ausdrückliche Einwilligung gegeben, können Sie eine bereits erteilte Einwilligung jederzeit ganz oder teilweise widerrufen. Der Widerruf oder der Wunsch nach Änderung einer Einwilligung hat schriftlich zu erfolgen. Sobald wir Ihren schriftlichen Widerruf erhalten haben und die Bearbeitung auf keine andere Rechtsgrundlage als die Einwilligung gestützt werden kann, wird die Bearbeitung eingestellt. Die Rechtmässigkeit der bis zum Widerruf erfolgten Datenbearbeitung bleibt vom Widerruf unberührt.

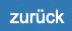

weiter

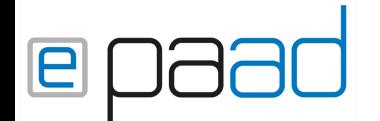

### Einwilligungserklärung

#### Seite 5 von 5

#### Auskunft, Einsicht und Herausgabe

Sie haben jederzeit das Recht, Auskunft zu Ihren Personendaten zu erhalten. Sie können Ihre Krankengeschichte einsehen oder auch eine Kopie verlangen. Die Herausgabe der Kopie kann kostenpflichtig sein. Allfällige Kosten, welche vom Aufwand der Erstellung der Kopie abhängen, werden Ihnen vorgängig bekannt gegeben.

#### Recht auf Datenübertragung

Sie haben das Recht, Daten, die wir automatisiert bzw. digital verarbeiten, an sich oder an einen Dritten in einem gängigen, maschinenlesbaren Format aushändigen zu lassen. Dies gilt insbesondere auch bei der Weitergabe von medizinischen Daten an eine von Ihnen gewünschte Gesundheitsfachperson. Sofern Sie die direkte Übertragung der Daten an einen anderen Verantwortlichen verlangen, erfolgt dies nur, soweit es technisch machbar ist.

#### **Berichtigung Ihrer Angaben**

Wenn Sie feststellen oder der Ansicht sind, dass Ihre Daten nicht korrekt oder unvollständig sind, haben Sie die Möglichkeit, eine Berichtigung zu verlangen. Kann weder die Korrektheit noch die Unvollständigkeit Ihrer Daten festgestellt werden, haben Sie die Möglichkeit auf die Anbringung eines Bestreitungsvermerks.

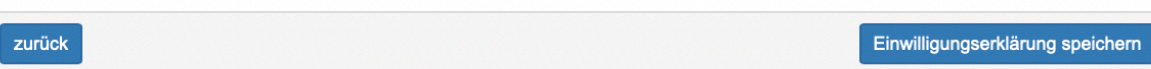

Danke, dass Sie die Einwilligungserklärung ausgefüllt haben.